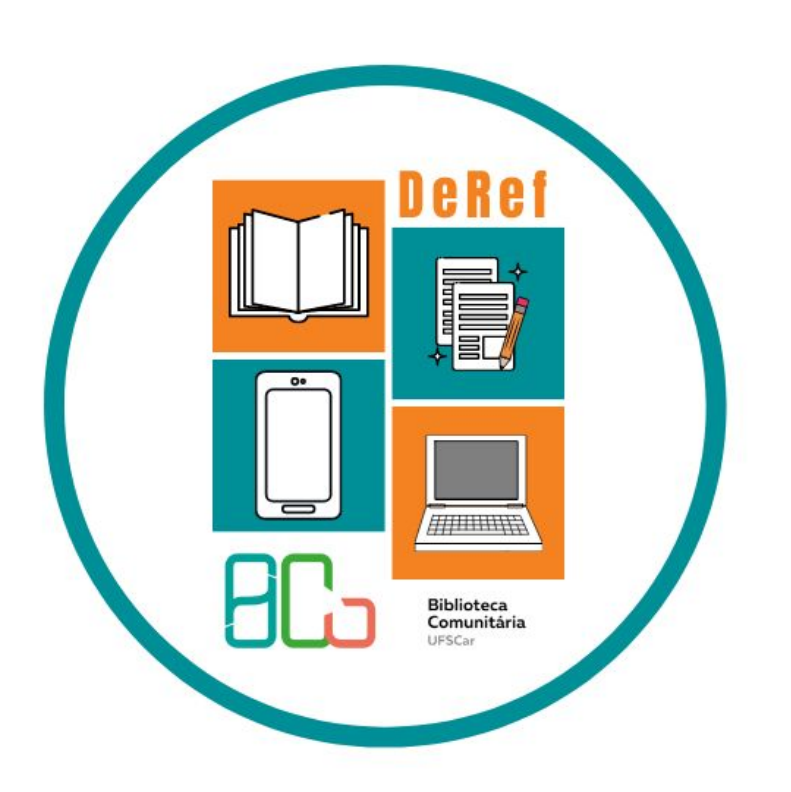

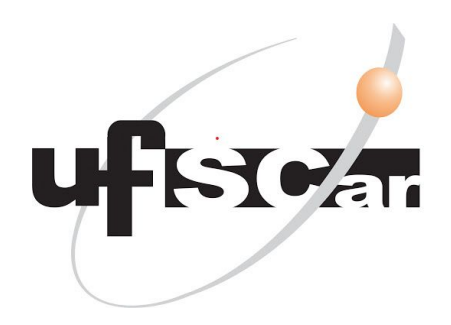

**Departamento de Referência (DeRef)**

**São Carlos 2021**

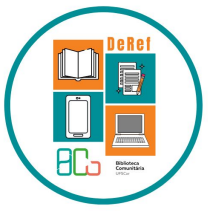

O Portal é uma Biblioteca virtual disponibilizada pela Coordenação de Aperfeiçoamento de Pessoal de Nível Superior (CAPES) a instituições de ensino e pesquisa no Brasil, contém um acervo de mais de 53 mil títulos com texto completo, 129 bases referenciais, 11 bases de patentes, além de livros, enciclopédias, obras de referência, normas técnicas, estatísticas e conteúdo audiovisual.

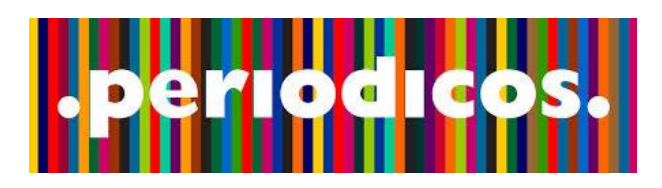

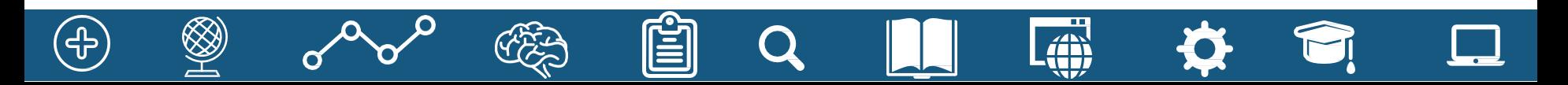

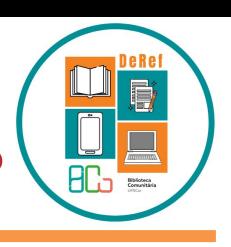

**1.** Entre no link: [periodicos.capes.gov.br](https://www.periodicos.capes.gov.br/)

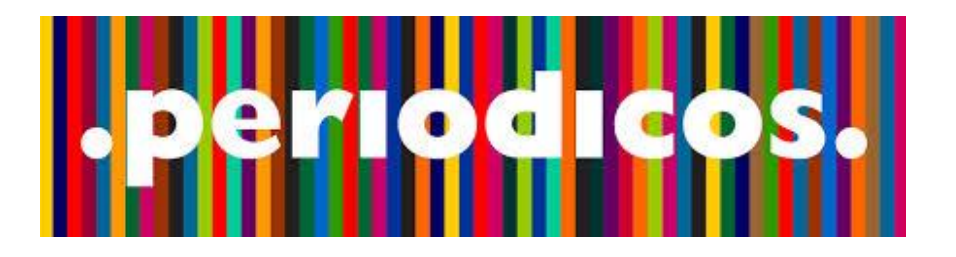

**Dentro da UFSCar o acesso é automático pela rede Eduroam.**

**O acesso remoto se dá via Sistema CAFe, como será mostrado nos slides seguintes.** 

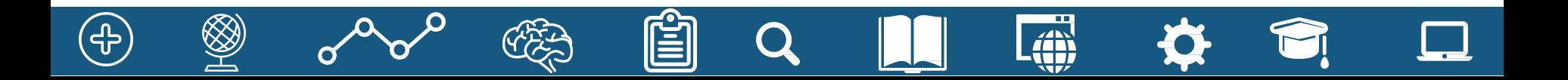

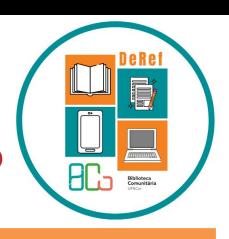

Ao entrar aparecerá a mensagem que você está acessando o conteúdo gratuito. **2.** Clique em Fechar.

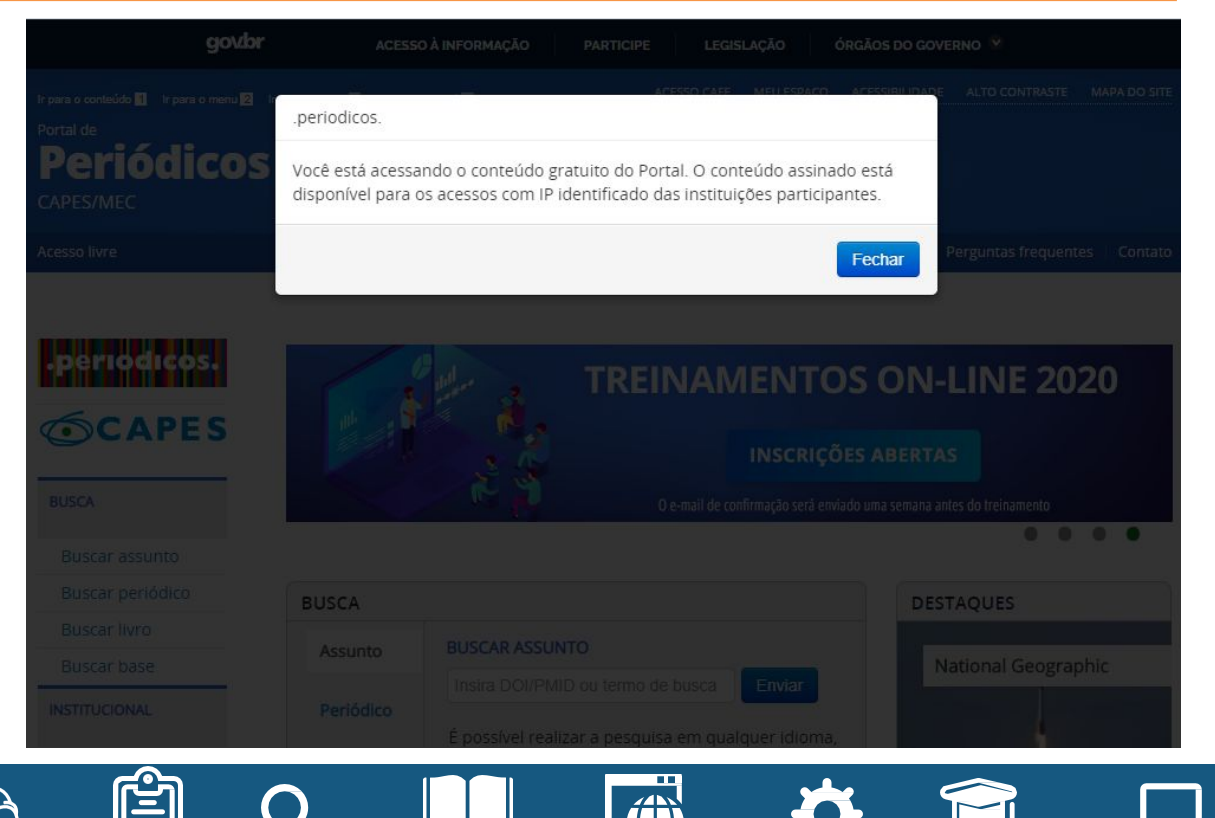

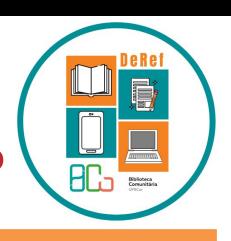

**3.** Clique em Acesso CAFe

**CAFe= Comunidade Acadêmica Federada**

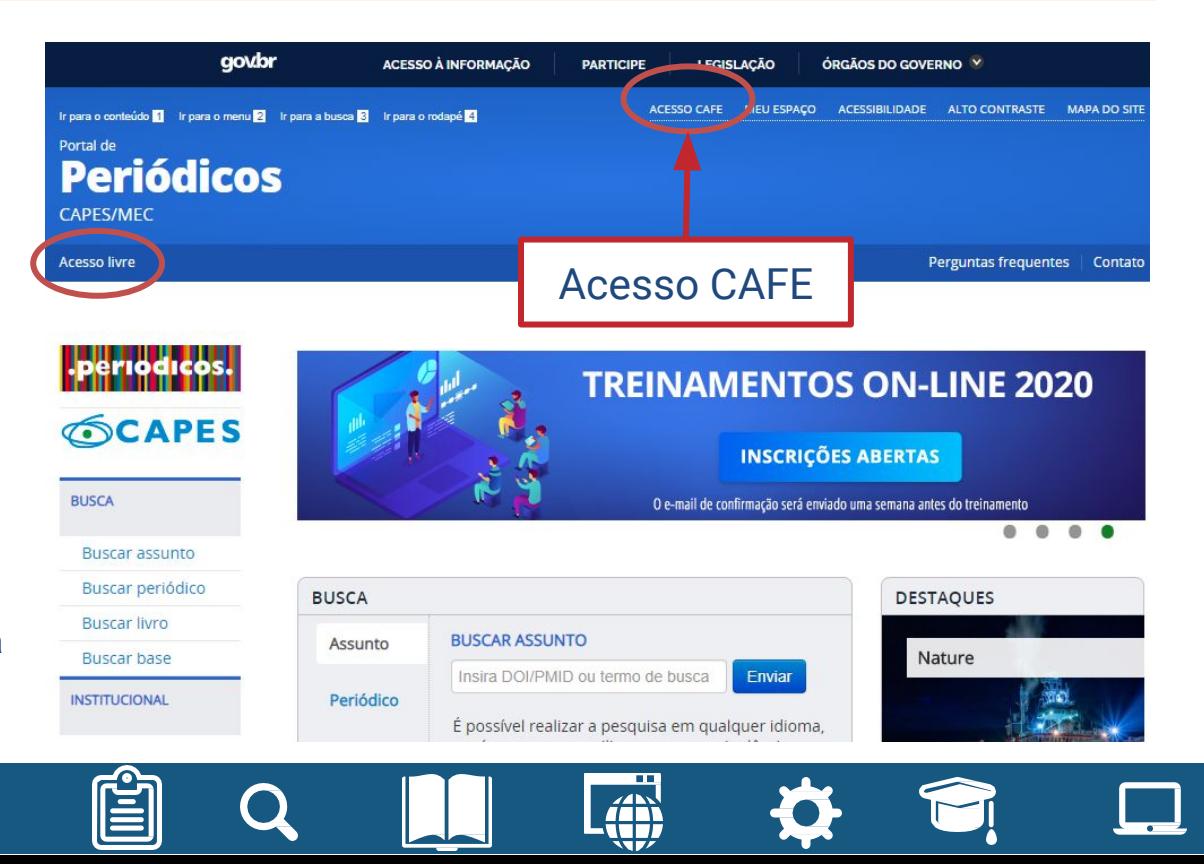

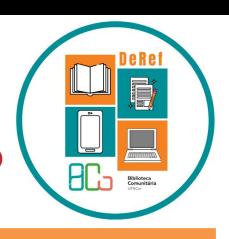

Perguntas frequentes | Contato

### **Portal de Periódicos da Capes - como acessar?**

**Periódicos** 

Buscar periódi

**Buscar livro Buscar base** 

**INSTITUCIONAL** 

Histórico Missão e objetivos

Quem participa

#### CAPES/MFC **Acesso livre** periodicos. **4.** Selecione UFSCar **SCAPES** e clique em enviar**BUSCA Busca** sunto

# Acesso remoto via CAFe

Esta opção permite o acesso remoto ao conteúdo assinado do Portal de Periódicos disponível para sua instituição. Este serviço é provido pelas instituições participantes, ou seja, o nome de usuário e senha para acesso deve ser verificado junto à equipe de TI ou de biblioteca de sua instituição.

Para utilizar a identificação por meio da CAFe, sua instituição deve aderir a esse serviço provido pela Rede Nacional de Ensino e Pesquisa (RNP).

7AN

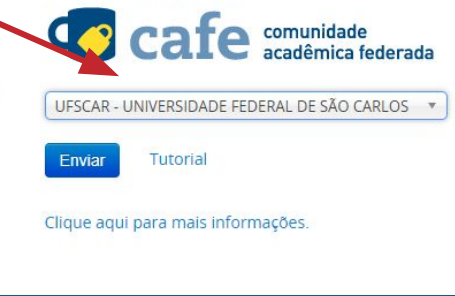

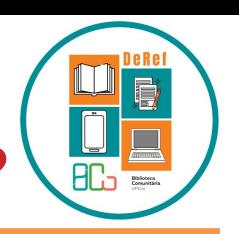

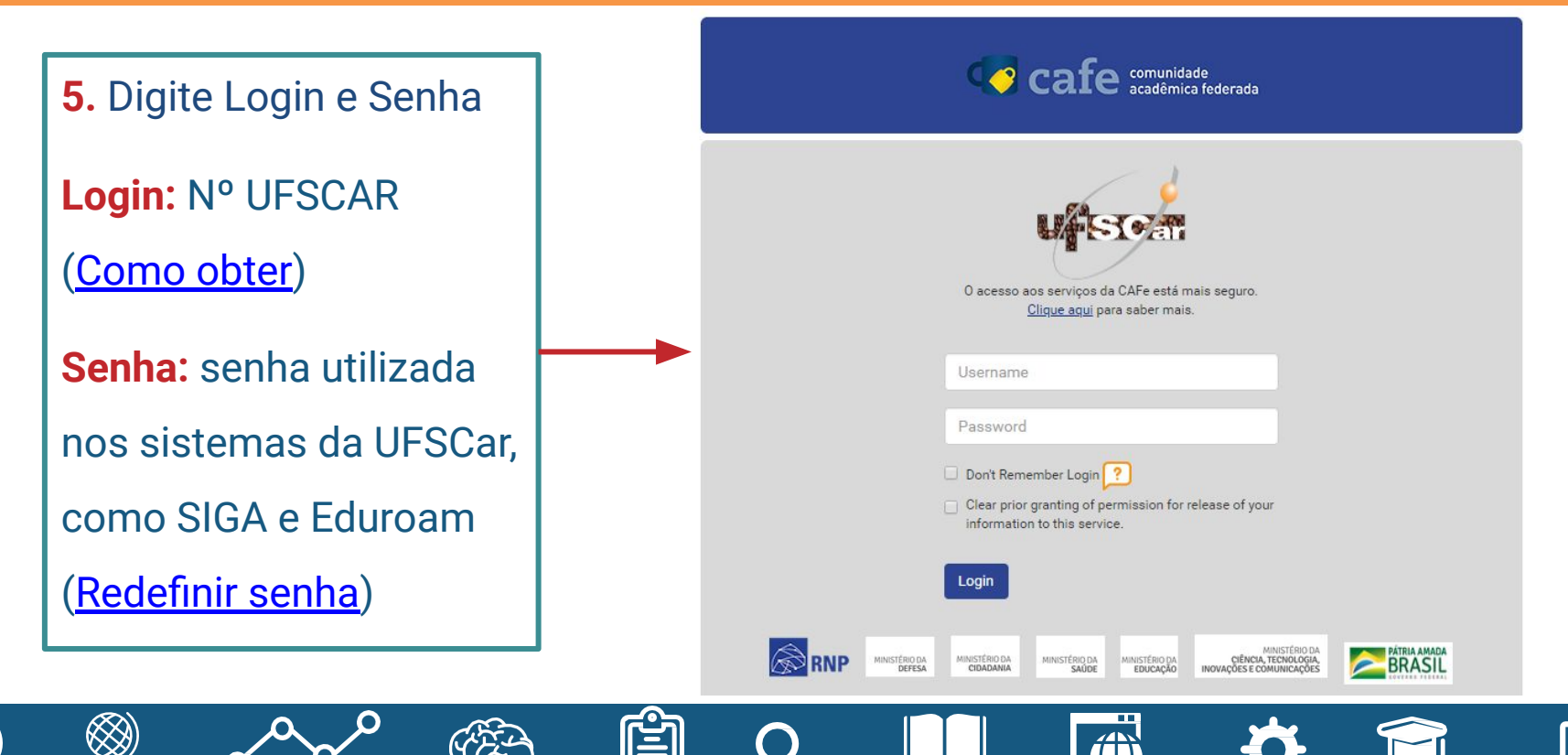

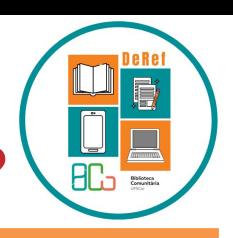

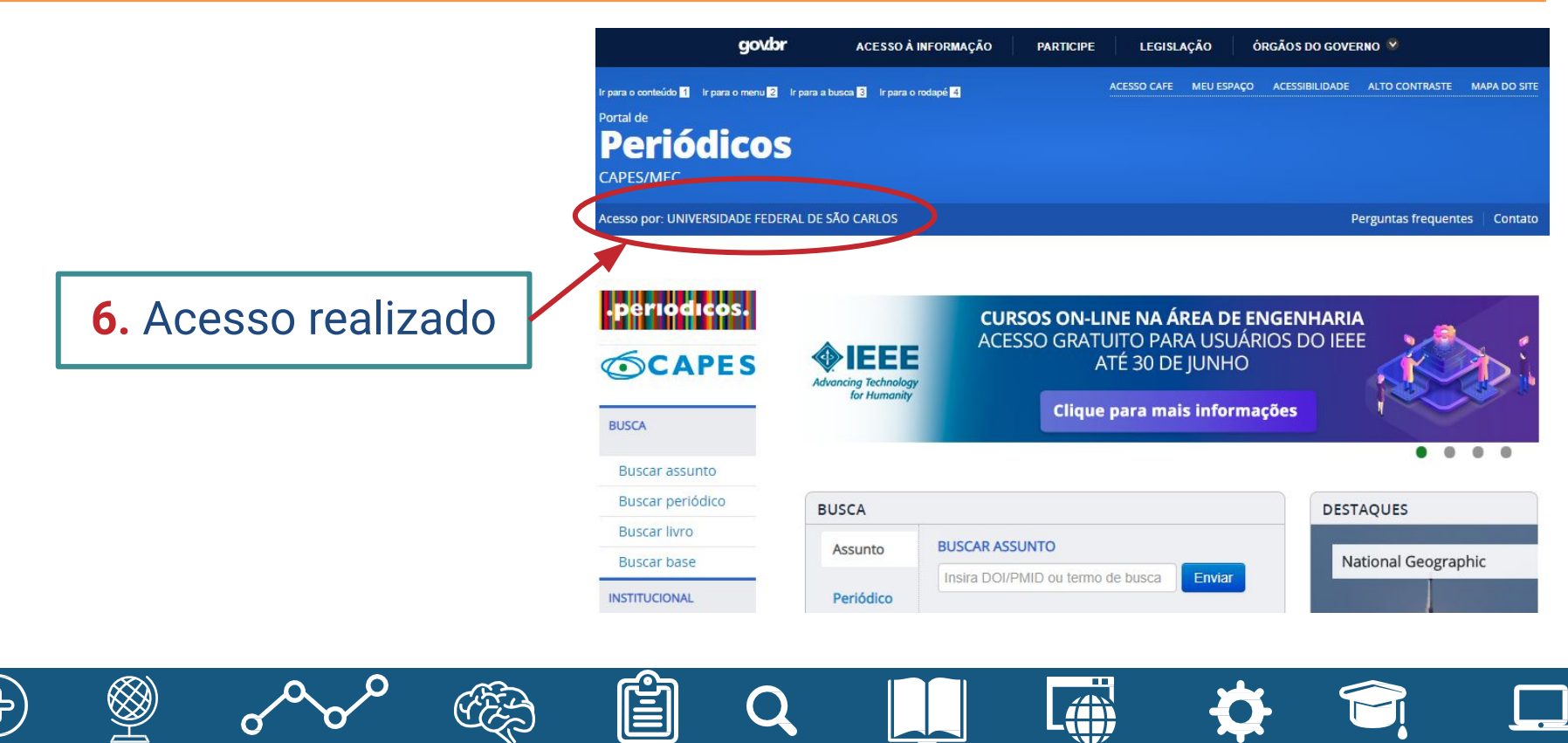

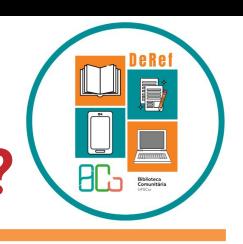

Entre no Canal do YouTube da BCo e assista a playlist sobre o Portal de Periódicos da Capes com vídeos desenvolvidos pela Câmara Técnica Capacite.

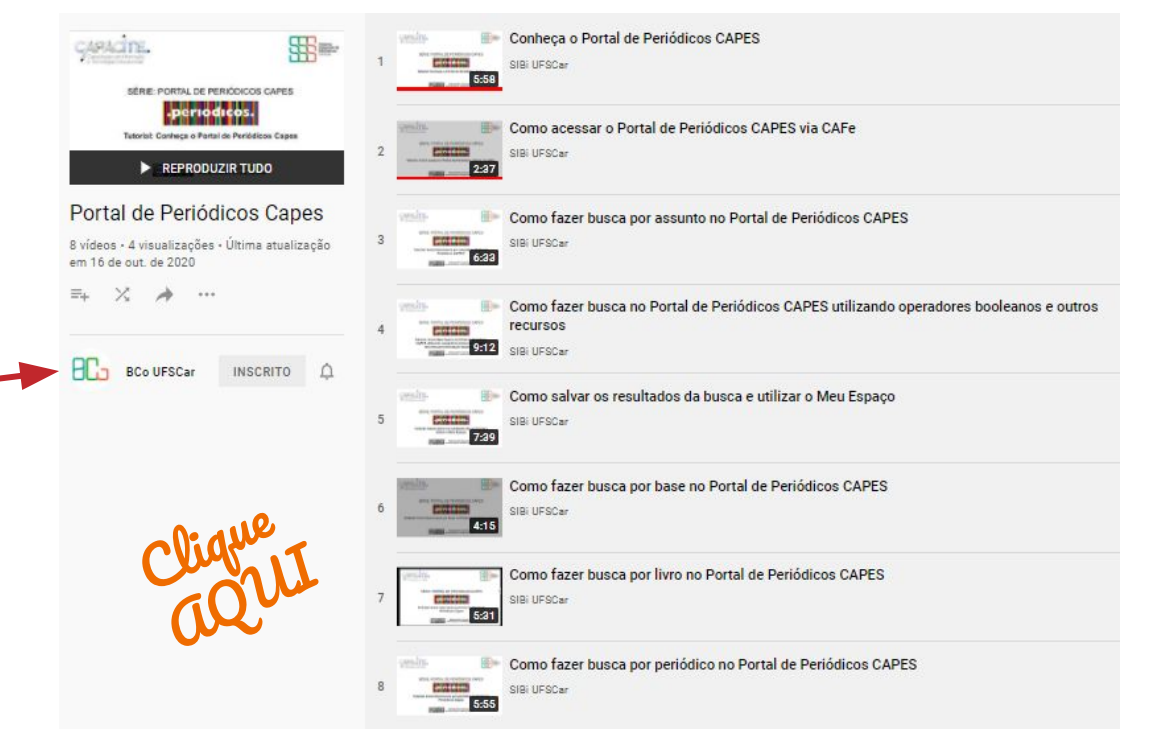

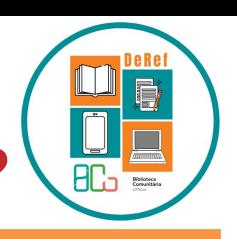

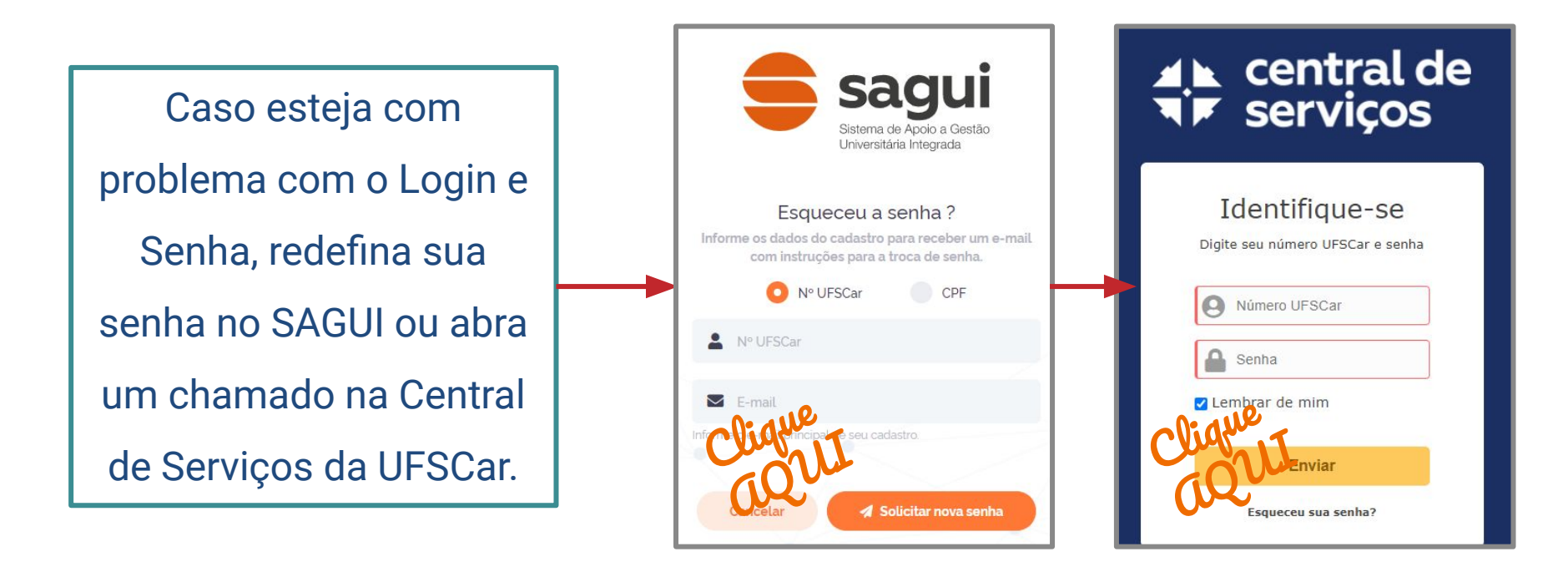

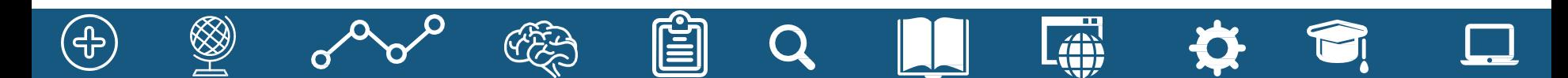

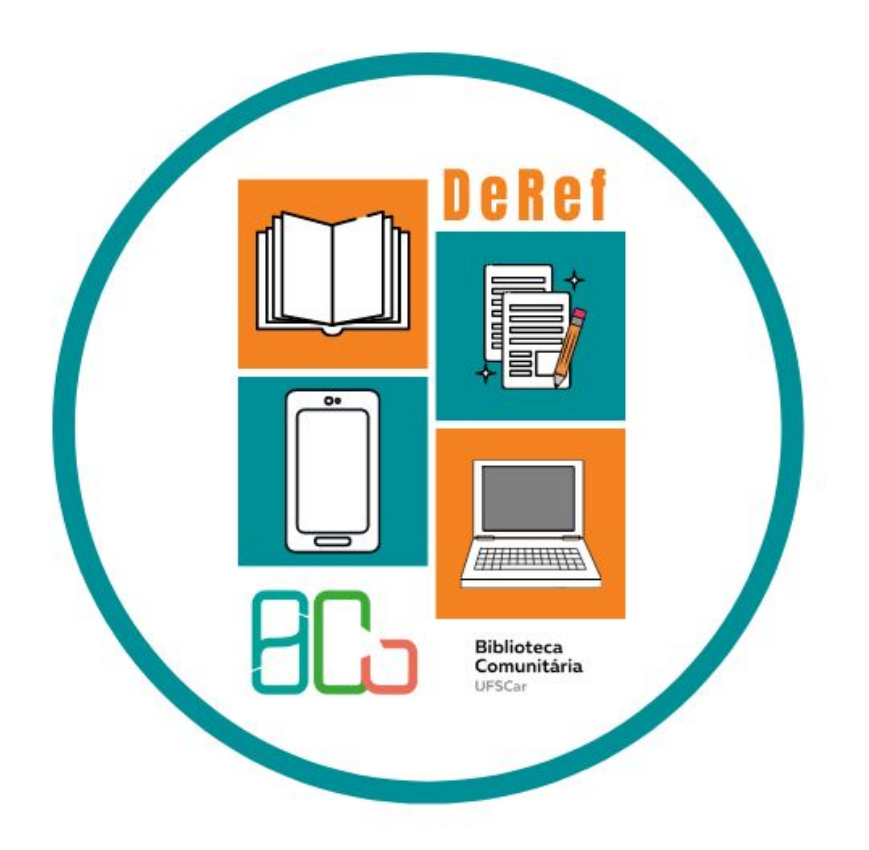

Dúvidas? Entre em contato por e-mail e siga nossas redes sociais!

E-mail: [atendimento.bco@ufscar.br](mailto:atendimento.bco@ufscar.br) Site: <https://www.bco.ufscar.br/> Facebook: **BCoUFSCar** Instagram: [@bco\\_ufscar](https://www.instagram.com/bco_ufscar/?hl=pt-br) YouTube: **BCo UFSCar**